## Como utilizar o Sistema de Votação Eletrônica

## 20/05/2024 14:56:26

## **Imprimir artigo da FAQ**

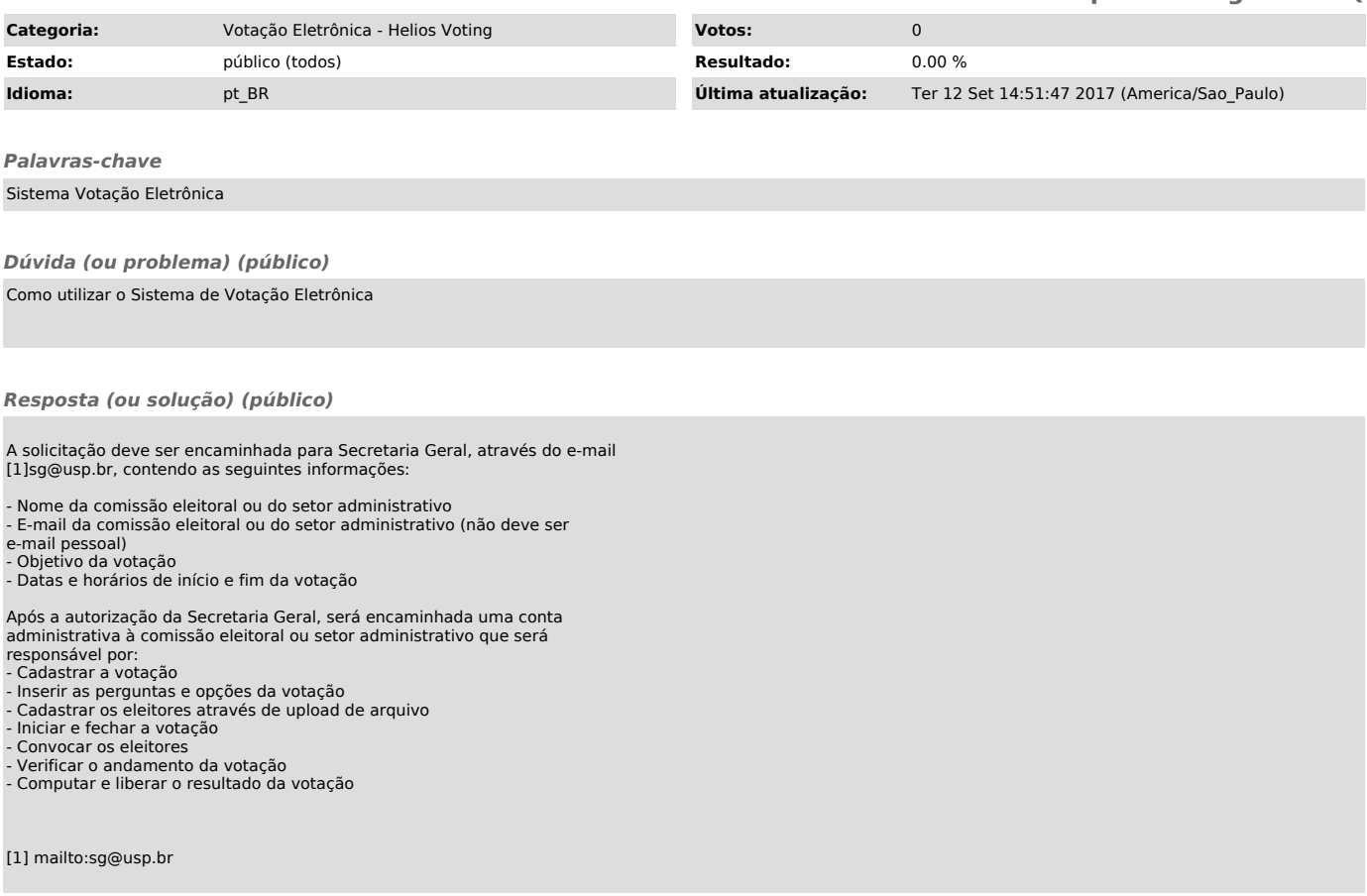